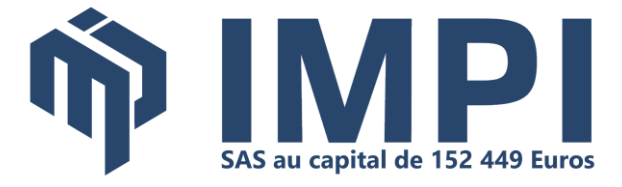

## **MyReport Builder 1 :**

## **Construire mes tableaux de bord avec MyReport Builder Business Evolution**

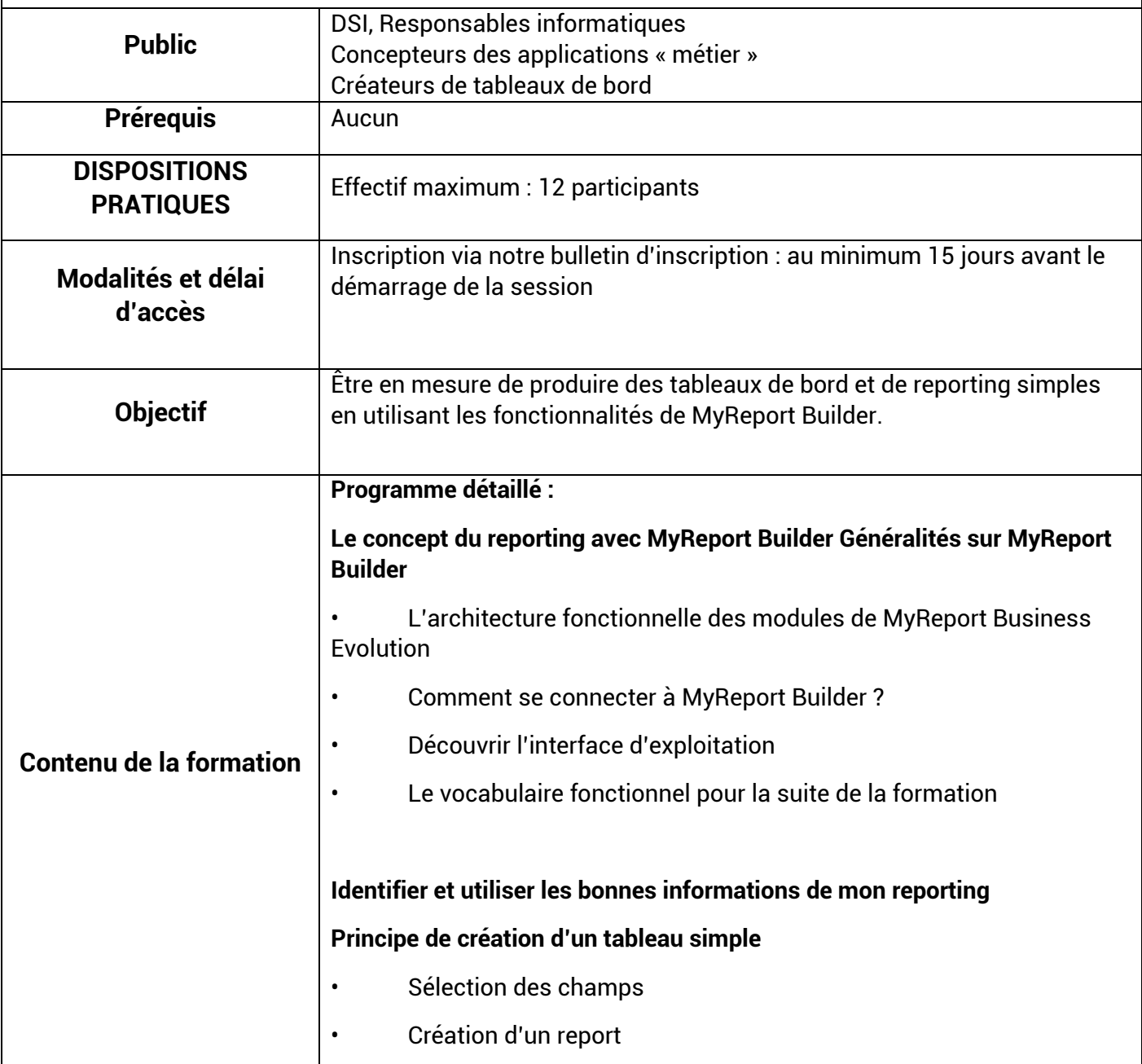

## **BASES TECHNIQUES :**

· AOUITAINE

- Mini-Parc Bât 3 Rue du Pr A. Lavignolle, 33300 BORDEAUX C 05.56.11.20.90 - SIRET 329 814 321 00041
- NORMANDIE CAEN 3 rue Martin-Luther King, 14280 Saint-Contest 02.31.44.36.87 - SIRET 328 984 596 00077

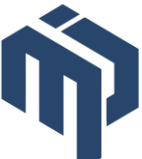

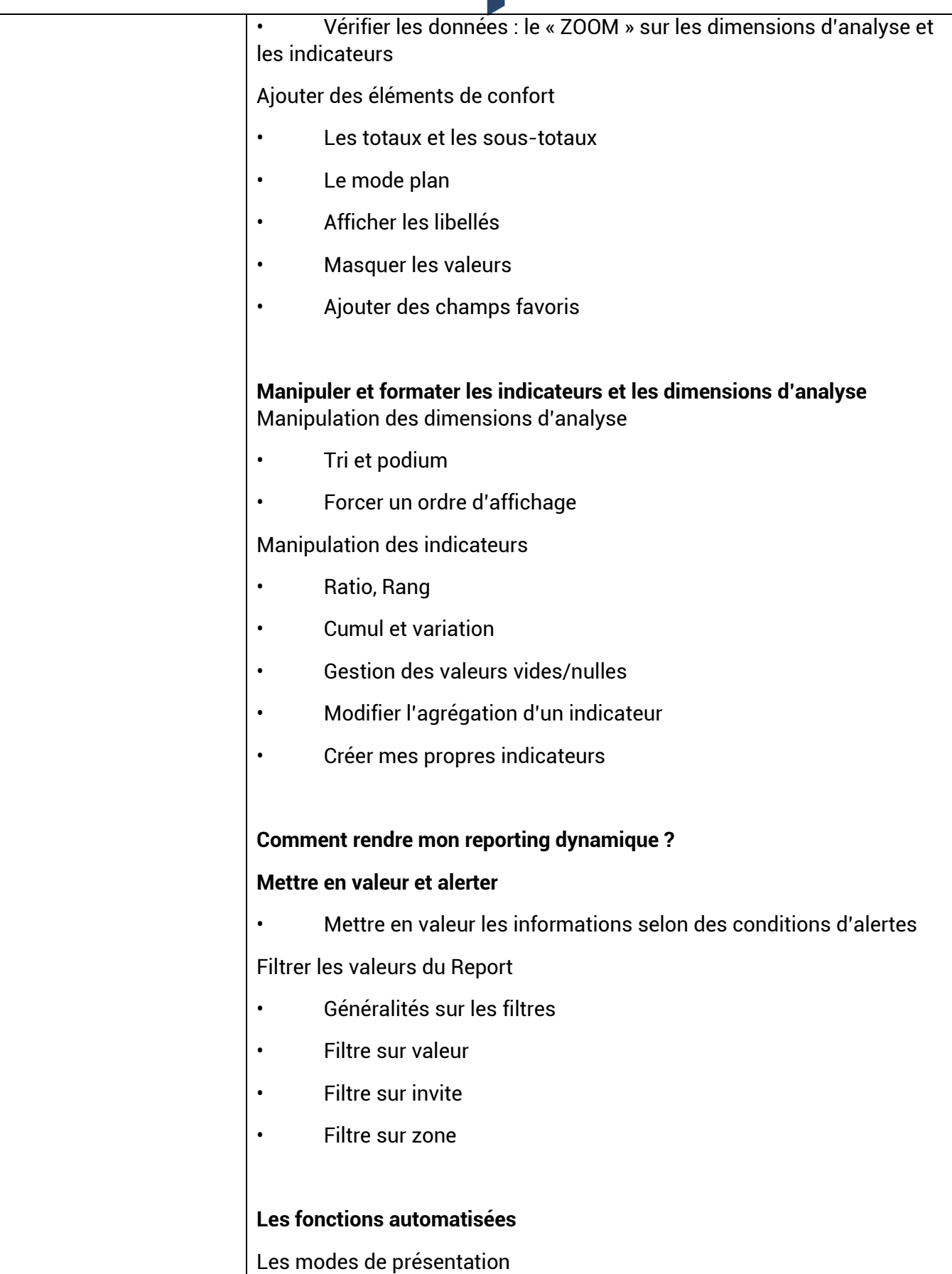

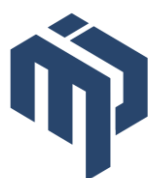

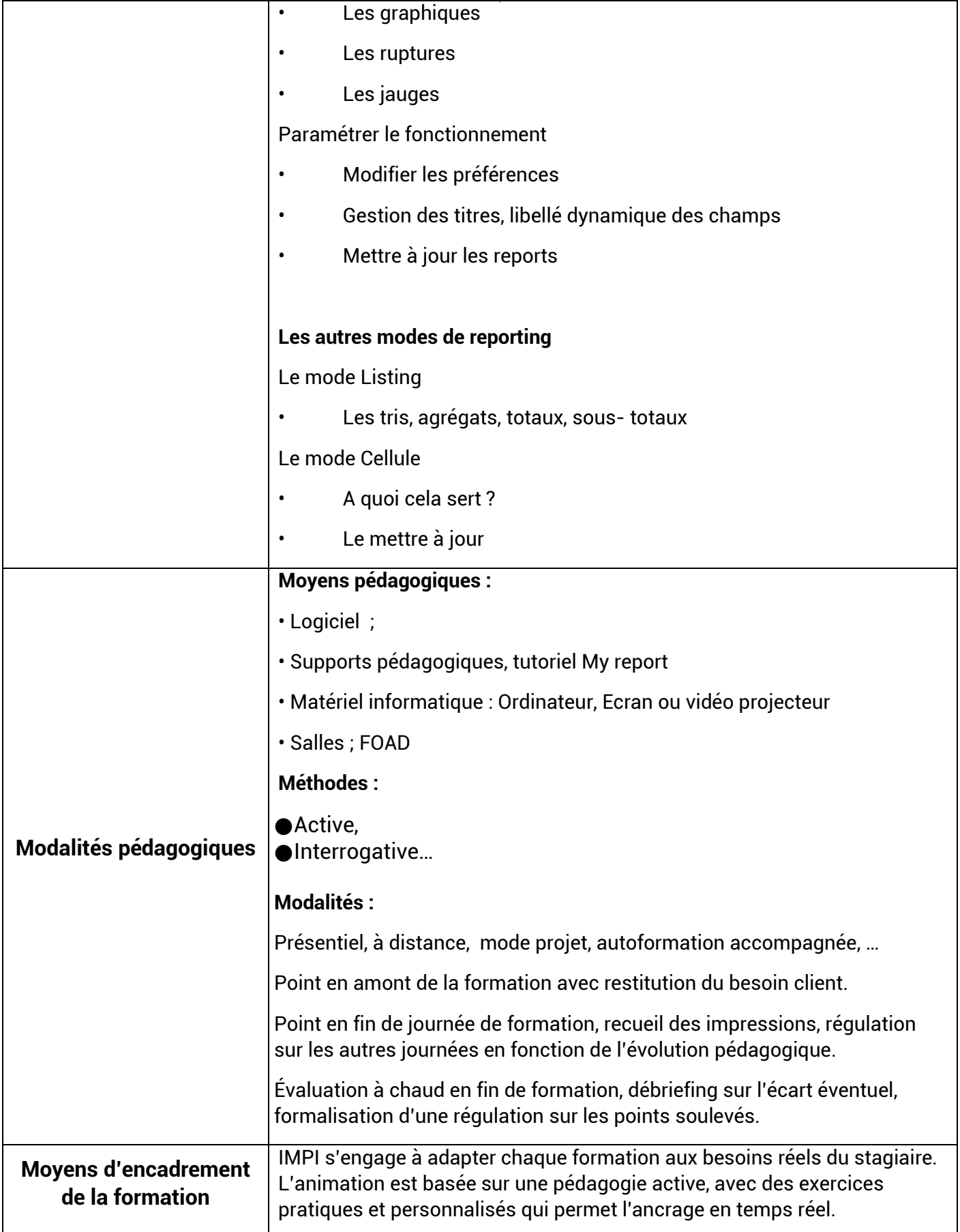

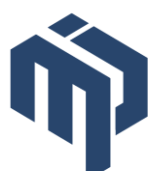

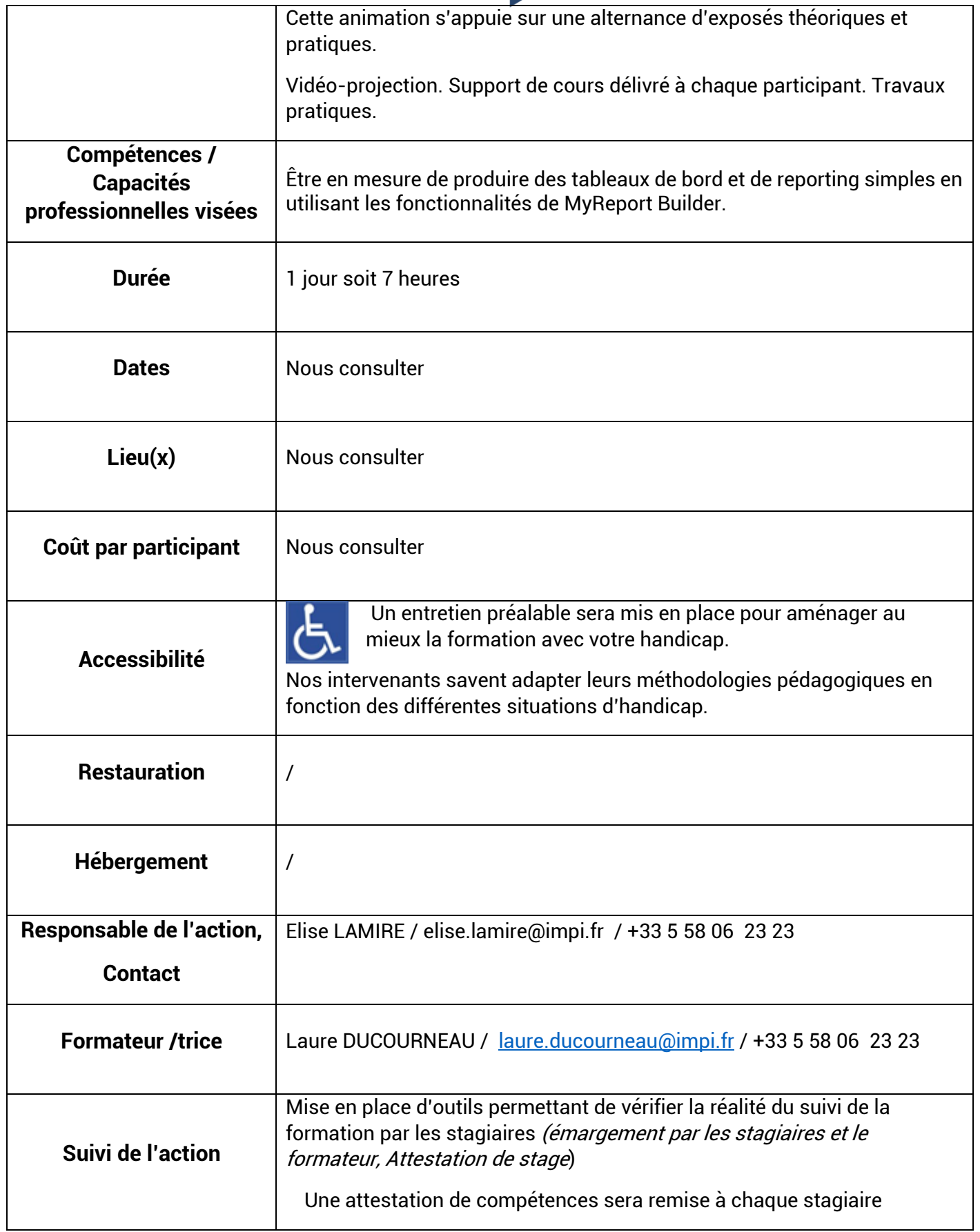

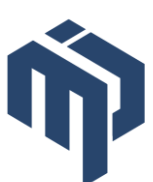

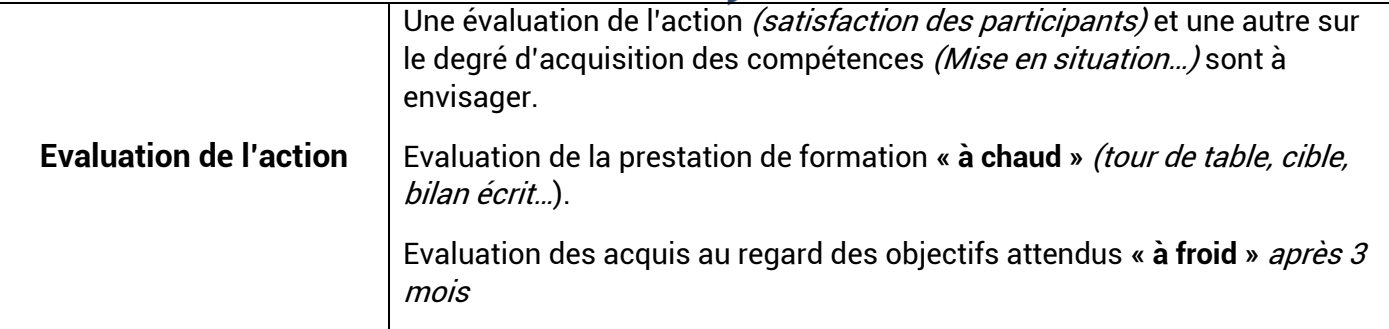